## **Sonic Visualiser - Bug #1142**

## **Linear/log colour scale switch does nothing in Spectral Envelope layer**

2015-01-20 02:04 PM - Chris Cannam

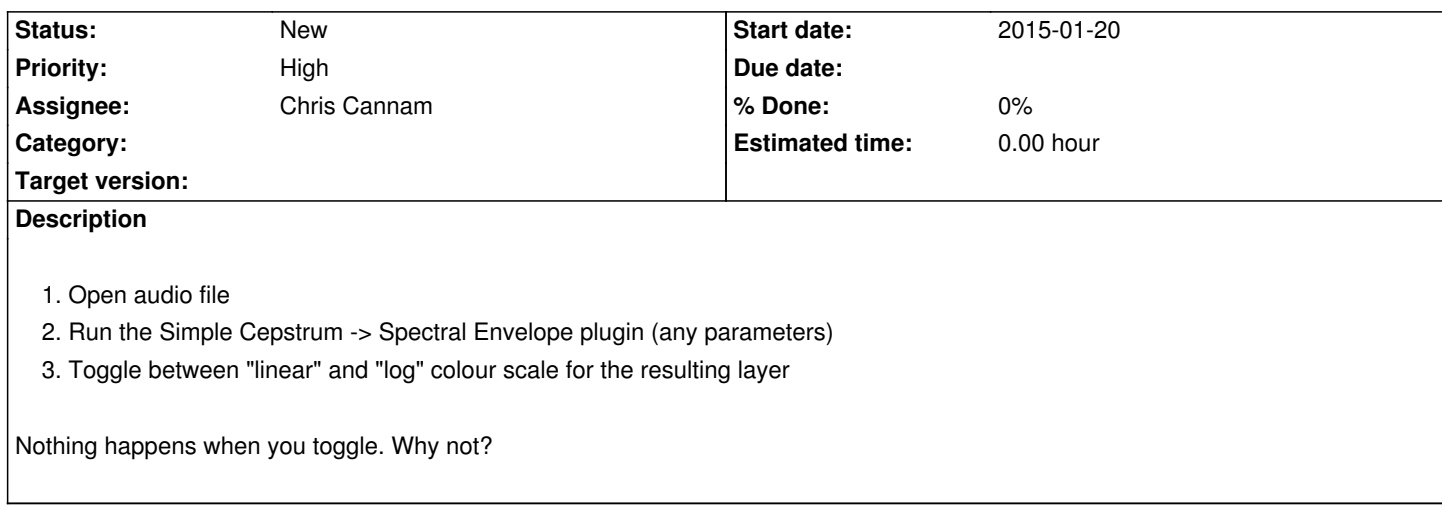